# Building Proteomic Application Platforms for Cloud Computing Environments with CloudBioLinux

# CloudBioLinux for Data Analysis

- ▶ CloudBioLinux is an open-source framework for creating fully automated installation mechanisms for bioinformatics software and data.
- analysis platforms.
- If With emerging proteomics applications such as proteogenomics, it is becoming essential to build applications platforms that tie together an ideal platform for creating such platforms.
- ▶ The core CloudBioLinux framework is developed and maintained by Brad Chapman, more information can be found at http://cloudbiolinux.org/.

traditional proteomic analyses with other bioinformatic analyses (such as sequence similarity analysis or genomic mapping). CloudBioLinux is

▶ Spin up your own cluster created with CloudBioLinux and our customizations for mass spec data analysis

• All you need is your Amazon Web Services (AWS) credentials and BioCloudCentral will orchestrate the

▶ Cluster is preconfigured with CloudMan an easy-to-use interface for managing your new Amazon cluster. In This cloud image comes prebundled with applications, programming libraries, and GUI tools described below.

identified peptide-spectrum matches), peptide-to-gff (map peptides genomic visualization)

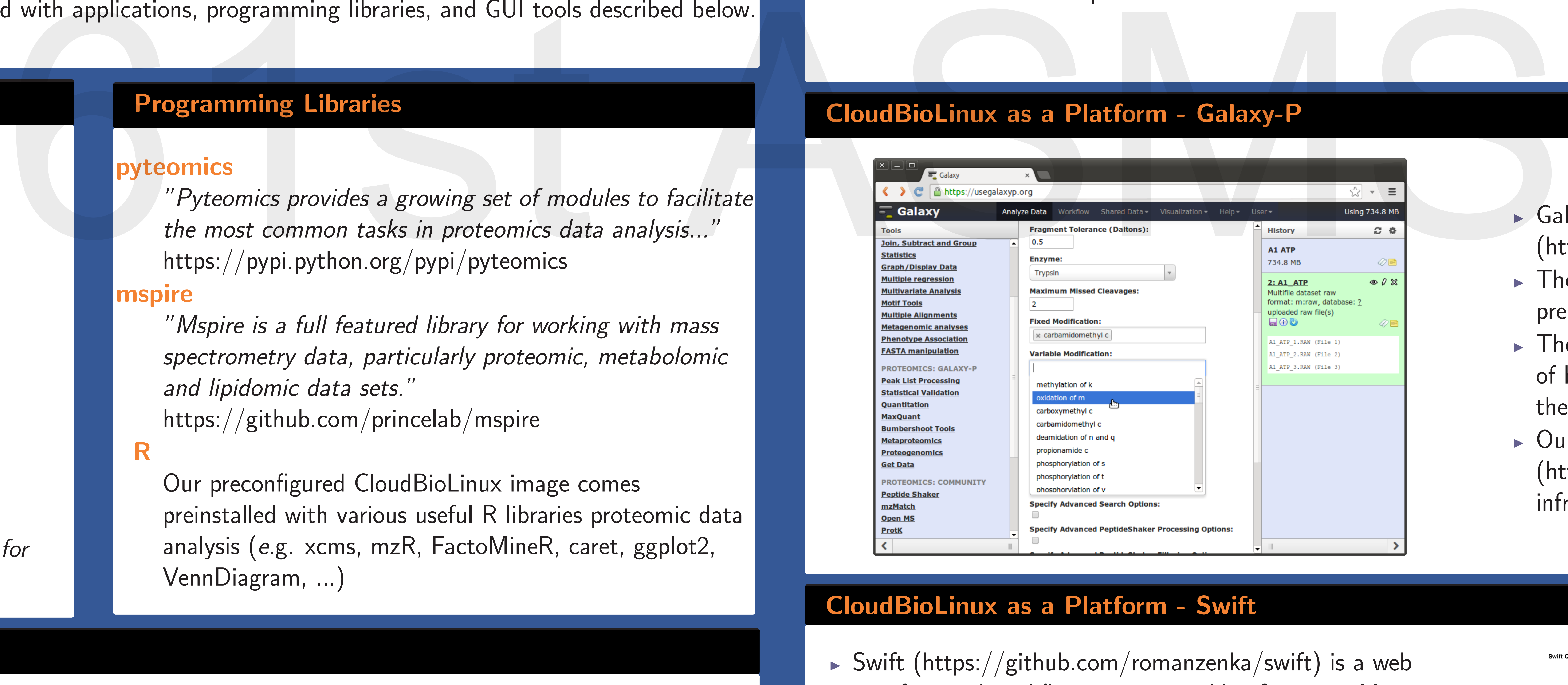

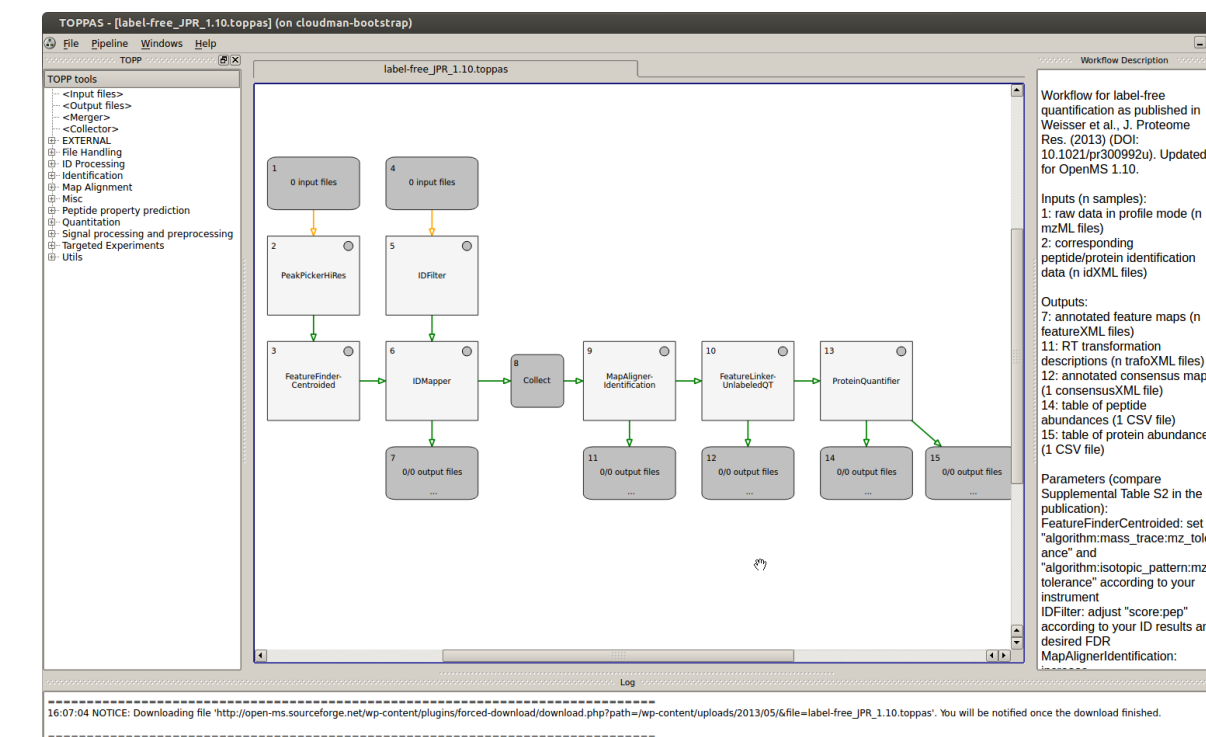

# https://biocloudcentral.msi.umn.edu/ - Create Your Own Cluster

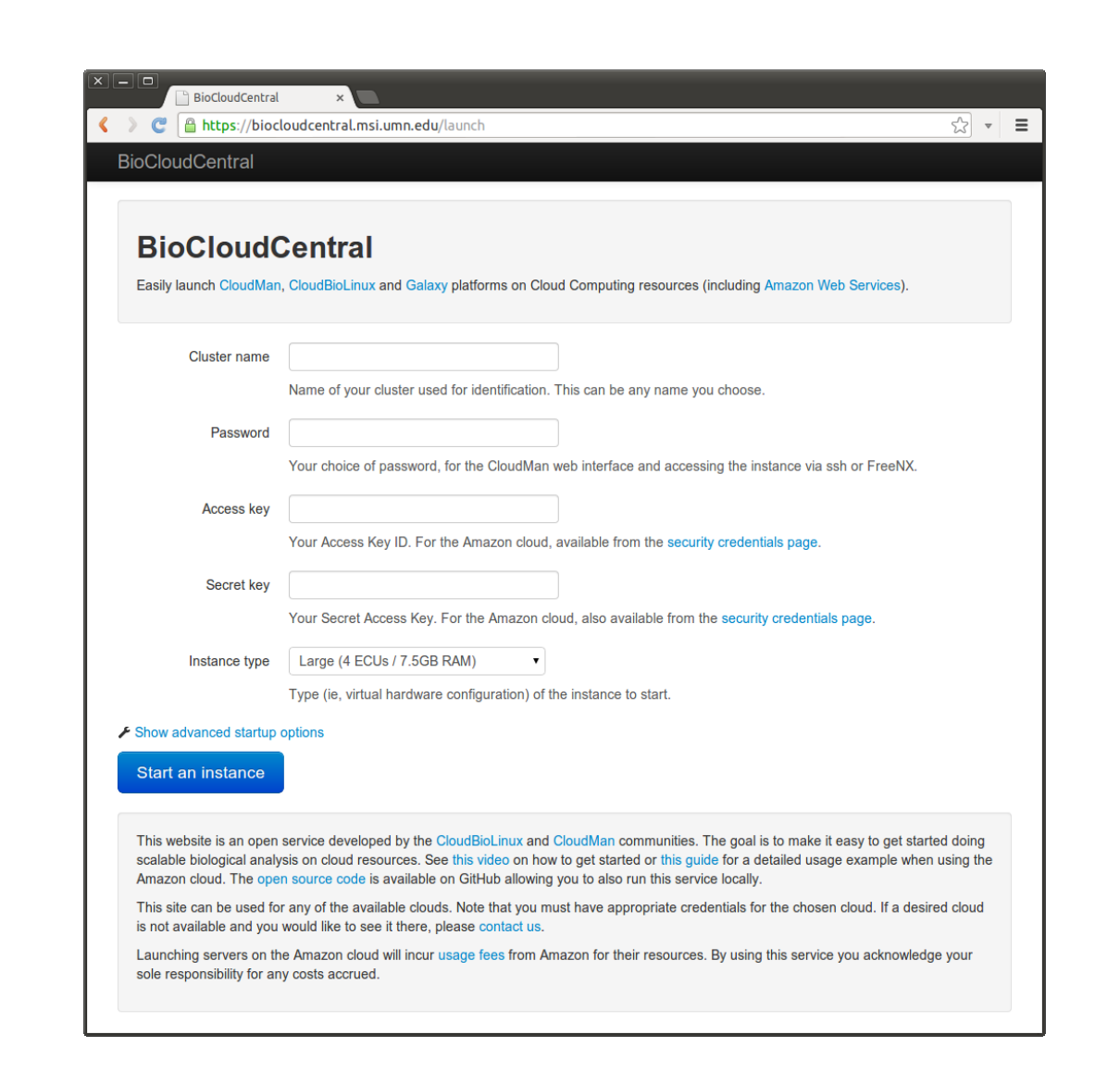

- today at https://biocloudcentral.msi.umn.edu.
- creation of a cluster on Amazon EC2 for your data analysis.
- 
- 

## Applications

 $\mid$  Check out you own copy of CloudBioLinux on Github at https://github.com/chapmanb/cloudbiolinux and build a customized flavor for your mass spec data analysis platform.

- ▶ Simple YAML data files describe what software, libraries, and data to install.
- Integrate your own applications (big or small) using native OS packages, fabric functions, Puppet modules, or Chef cookbooks.

## Large Proteomic Tool Suites Trans proteomic-pipeline, OpenMS, crux Database Search Tools Myrimatch, X! Tandem, OMSSA, ... Specialized Identification Tools TagRecon, PepNovo, ... Validation Tools Percolator, Fido, Mayu, ... **Bioinformatics** NCBI Blast+, EMBOSS, Augustus, ... Tools Developed at the University of Minnesota iQuant (isobaric quantification), psm-eval (flexible re-evaluation of

 $\blacktriangleright$  Galaxy-P (http://getgalaxyp.org) is an extension to the popular Galaxy (http://galaxyproject.org) framework to enable proteomics workflows.  $\triangleright$  The example image that can be launched with CloudBioLinux comes preconfigured with an a subset of Galaxy-P.

 $\triangleright$  The multi-omics systems biology nature of Galaxy-P demonstrates the utility of building on CloudBioLinux and the complexity of Galaxy-P demonstrates the necessity for automating such deployments.

 $\triangleright$  Our internal and publicly accessible Galaxy-P servers

#### Graphical Applications

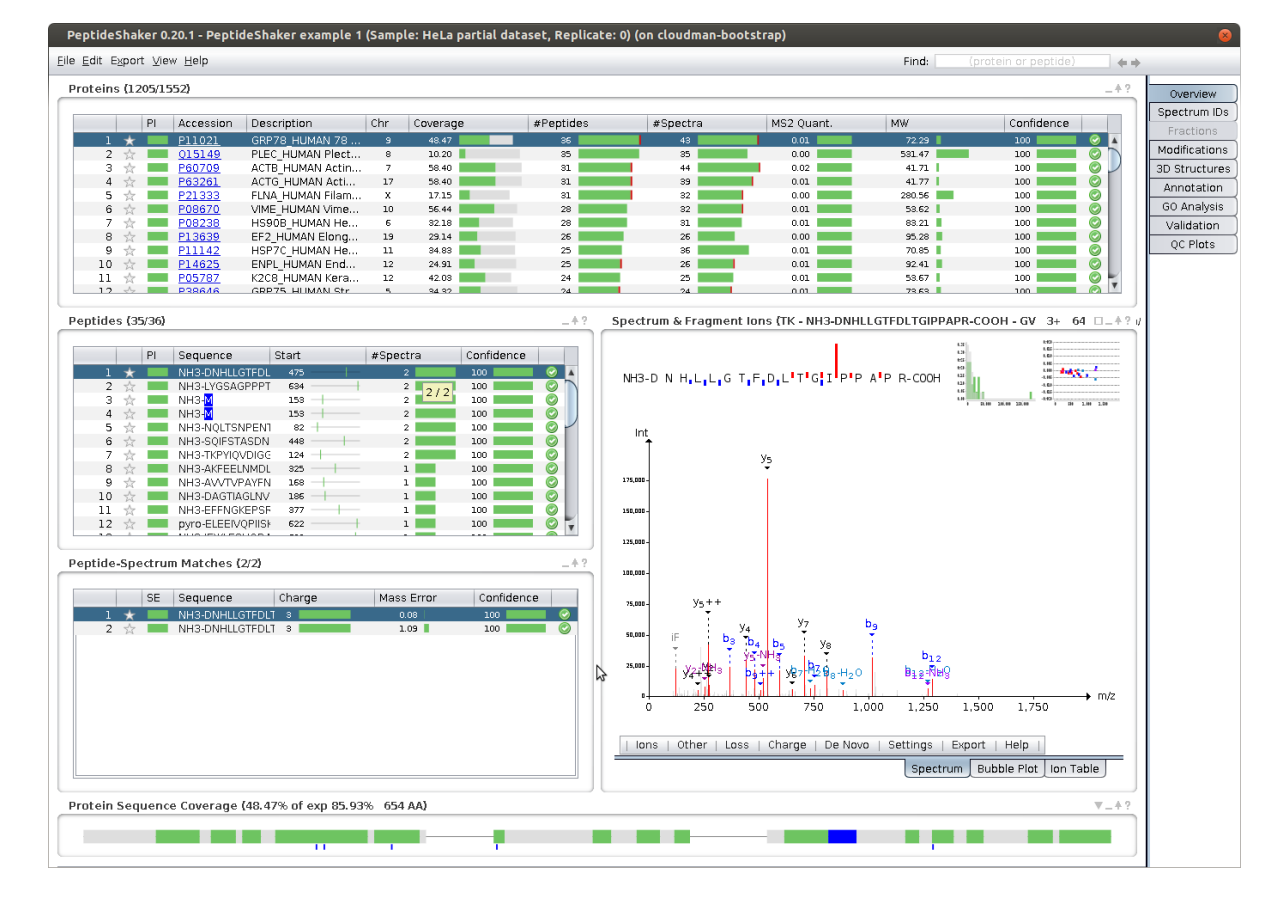

Figure: PeptideShaker running in a CloudBioLinux environment. More information on PeptideShaker can be found at http://code.google.com/p/peptide-shaker/

The example CloudBioLinux environment comes bundled with user-friendly graphical Desktop applications as well, including:

- $\blacktriangleright$  MZmine
- ▶ PeptideShaker and SearchGUI
- $\blacktriangleright$  TOPPAS
- **PRIDE Converter**
- **PRIDEInspector**

▶ We have contributed numerous extensions and enhancements to CloudBioLinux to make a great environment for building mass spec data

- $\blacktriangleright$  Swift (https://github.com/romanzenka/swift) is a web interface and workflow engine capable of running Mascot, Sequest, X!Tandem, Myrimatch, OMSSA, Scaffold and  $IDPicker + extra utilities like msmseval. It provides an unified$ interface for submitting searches through all the engines simultaneously.
- $\blacktriangleright$  The CloudBioLinux version of Swift is fully open-source, utilizing only the free tools like msconvert, X!Tandem, Myrimatch and IDPicker. This enables Swift to run on as many machines as possible, using Sun Grid Engine for job submission.

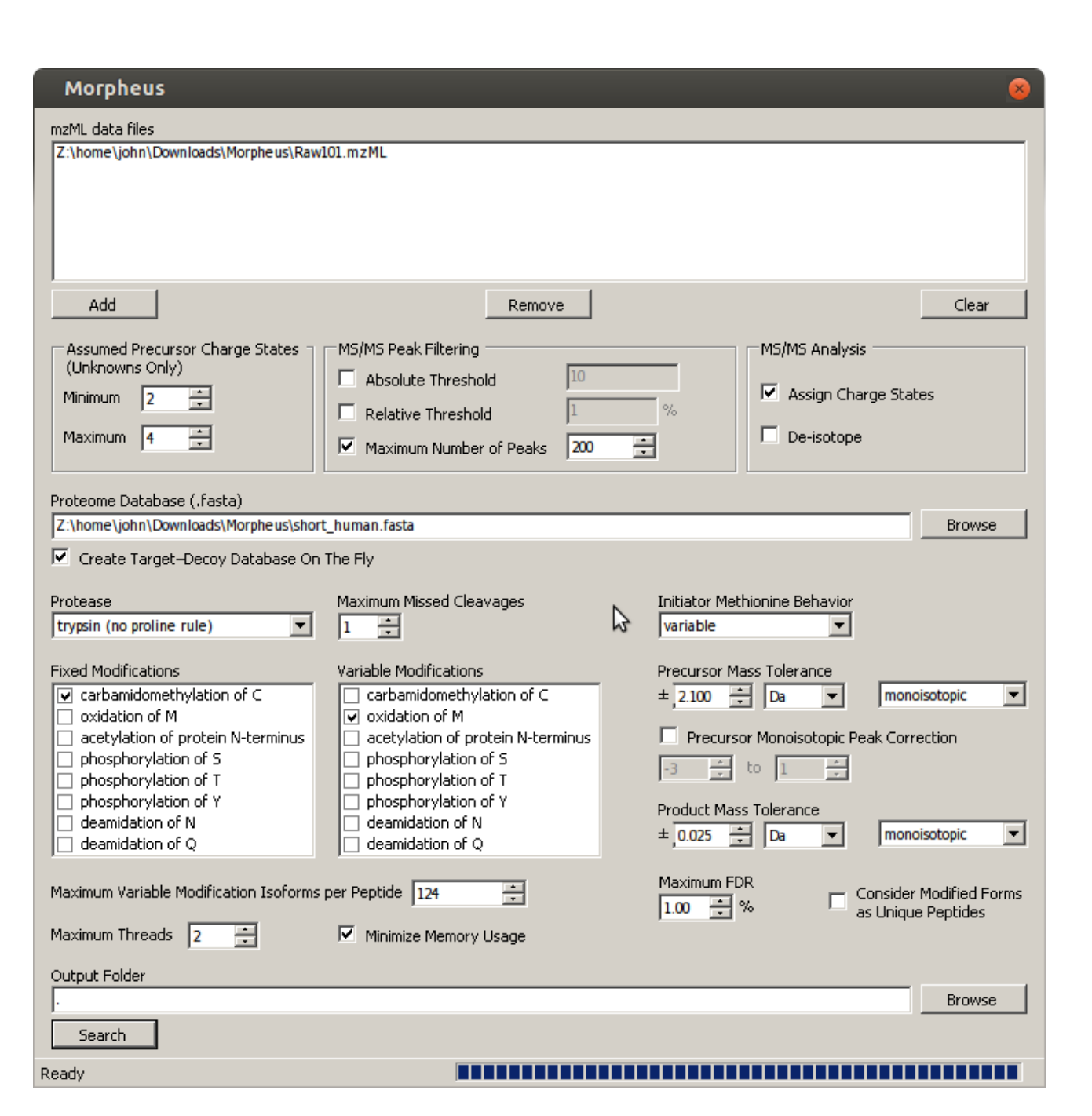

Figure: OpenMS TOPPAS workflow editor running in a CloudBioLinux environment. More information on OpenMS can be found at http://open-ms.sourceforge.net/

Chilton, J.<sup>1\*</sup>, Zenka, R.<sup>2</sup>, Jagtap, P.<sup>1</sup>, Lynch, B.<sup>1</sup>, Bergen III, H.R.<sup>2</sup>, Griffin, T.J.<sup>3</sup>  $^1$ University of Minnesota Supcomputing Institute;  $^2$ Mayo Clinic;  $^3$ University of Minnesota

## CloudBioLinux for Platform Development

## CloudBioLinux as a Platform - wine

- In Wine is a compatibility layer allowing many Windows applications to run other other operating systems (such as Linux).
- $\blacktriangleright$  We have built a high level framework for packaging and redistributing Wine enviornments. https://github.com/jmchilton/proteomics-wine-env
- Includes documentation for creating such a Wine environment and configuring msconvert to work with vendor libraries.
- $\triangleright$  CloudBioLinux includes support for distributing such environments and creating friendly wrapper scripts along with install procedures for proteomics programs such as msconvert and multiplierz. The Mindows-only software Morpheus running as msconvert and multiplierz.

under Linux using Wine. More information on the Morpheus can be found here: http://www.chem.wisc.edu/ coon/software.php

## CloudBioLinux as a Platform - Galaxy-P

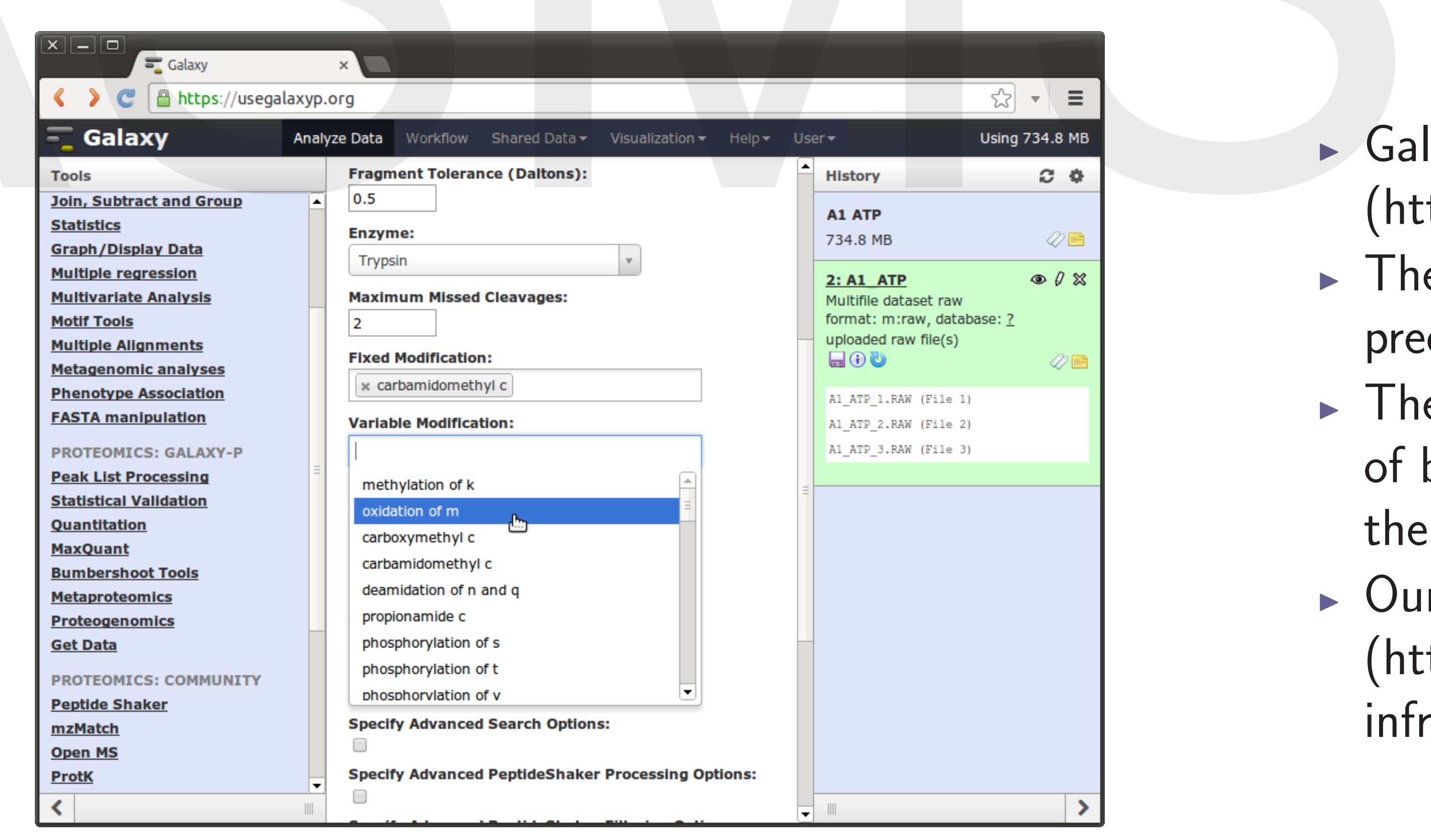

(https://usegalaxyp.org) are both hosted on a private OpenStack cloud infrastructure and running images built with CloudBioLinux.

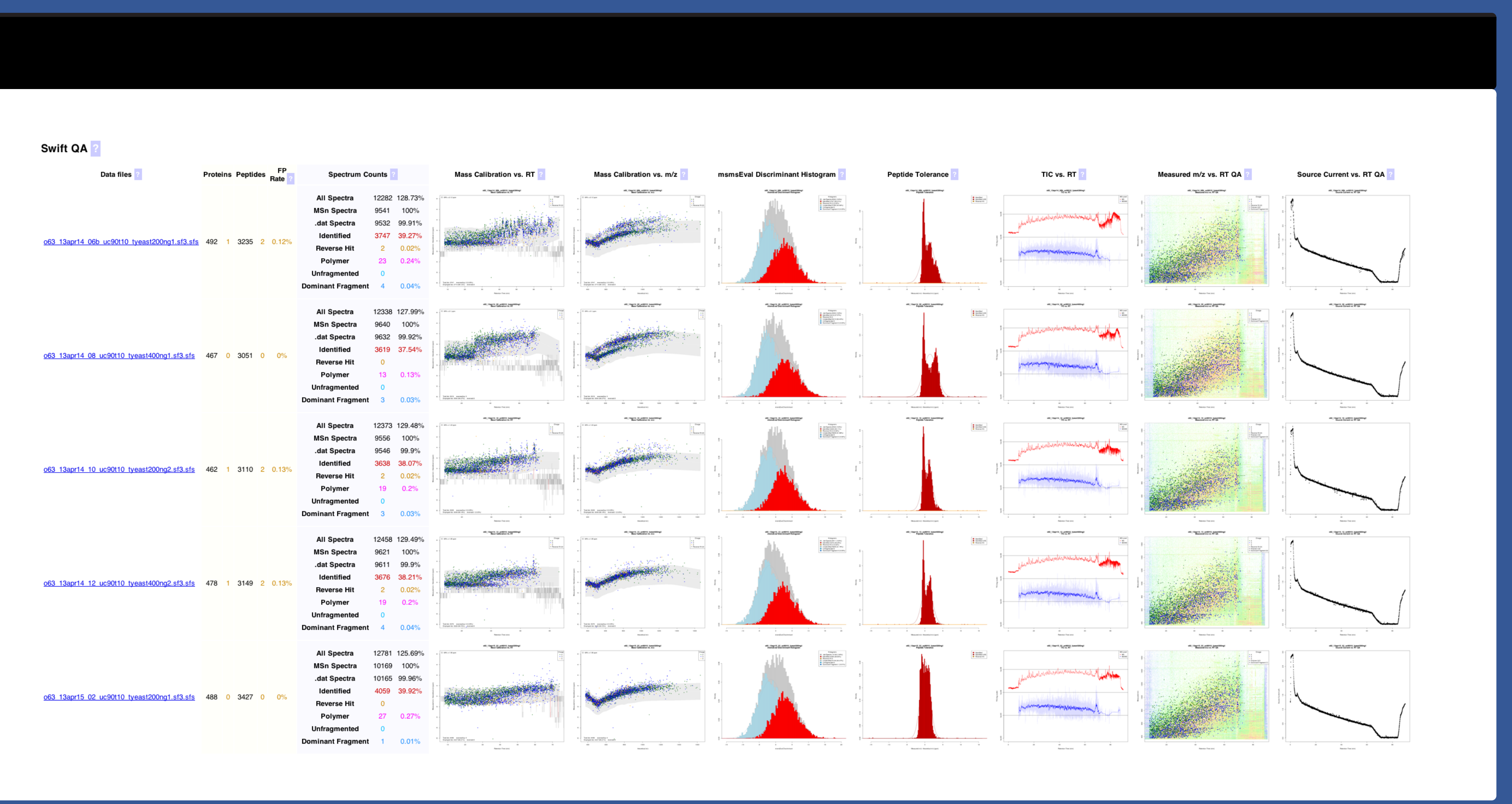

#### CloudBioLinux as a Platform - Swift